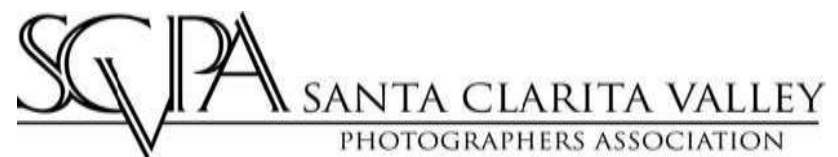

# **2019 SPRING PRINT COMPETITION Saturday, May 4, 2019**

**Sierra Hills Clubhouse 28616 Kenroy Ave. Canyon Country, Ca. 91387**

**Judging: 9am – 12pm Reception: 12:30pm – 2:30pm**

**READ THESE RULES. ENTRIES THAT DO NOT COMPLY WILL BE DISQUALIFIED!** 

#### *RULES FOR ENTRY*

- The Spring Print Competition is open to the general public.
- Entries must be submitted **April 10th until April 16th at 5pm** at Kevin Karzin's home:25675 Yucca Valley, Valencia 661.810.4249 Entries must have a completed Entry Form and all applicable fees. No late entries, forms or fees will be accepted. Your entry may be submitted by anyone as long as a correctly completed Entry Form and fess are received with the print.
- The fee for each entry is \$15 for SCVPA members, \$30 for non-members, and \$5 for fulltime students up to age 18. **Special for 2019 only – Student entries will include any student within the Santa Clarita Valley with a valid Student ID, no age restriction.**
- Each photographer may enter up to *five (5) prints* within the ten (10) categories. You may submit no more than three (3) entries in any one category or you may submit all your entries in different categories.
- Please consider carefully when selecting the category. If the SCVPA Board determines that an entry has been submitted to an inappropriate category as defined on pages 3-4, it may be moved to another category. If you are in doubt regarding the category, please contact a SCVPA board member prior to submitting your entry. *If you do not want your print moved under any conditions, please indicate so on your entry by checking the "Do Not Move" box on the entry label affixed to the back of your print.* If you mark *"Do Not Move"*, and the prints are found to be entered in an incorrect category they will be removed from judging and returned to the entrant and the entry fee refunded. The board will make every effort to contact the submitter prior to moving or removing an entry.
- If there are fewer than five (5) prints in a category, the board may determine, based on the prints entered, to allow a "short" category or to move the prints to another category or eliminate the "short" category. For example, if there are only four entries in the Nature category, prints from the Landscape and/or Animal category may be moved to Nature, if they are ambiguous in their category or the Nature category may be eliminated with the prints moved to another category if appropriate or the board may allow the Nature category to be "short". *If you do not want your print moved under any conditions, please indicate so on your entry by checking the "Do Not Move" box on the entry label affixed to the back of your print.* If you mark *"Do Not Move"*, and the category is eliminated from the competition, the prints will be removed from judging and returned to the entrant and the entry fee refunded. The board will make every effort to contact the submitter prior to moving or removing an entry.
- The photographer's name, print category and print title must appear on the back of the entry, using the attached print labels. The name on the back must be the maker's name, not a studio's name. All prints must have a title. "Untitled" is not acceptable, due to the possibility of multiple images with that name
- Entrants must select one of two levels of entry: *Novice or Master*.
	- o The **Master level** is for working professionals, and/or photographers who possess an advanced level of photography or editing abilities and also anyone who have won 4 or more merit awards in SCVPA prior competitions.
	- o The **Novice level** applies to entrants who do not meet the Master level criteria and who chose to enter at the Novice level.
	- o Photographers who select Master level cannot later chose to return to Novice level at future competitions.
	- o The Board will review each selection and contact a member if a level has not been selected or if there is a question on the level selected.
- Entry may not be longer than **24 inches** on its longest size including the mounting. The entry may be in any proportion or shape, as long as the longest side is no longer than 24 inches. Entries exceeding the maximum size will be disqualified. Although there is no minimum size, it should be noted that historically, prints smaller than 8x10" tend not to do well in print competition.
- All entries must be permanently mounted. Entry thickness must be **a minimum of 1/8"** and **a maximum of 3/8"** at any point on the entry. Entries may be matted, as long as the final piece fits within the size limitation. Entries not meeting the maximum thickness size or the minimum thickness size requirement will be disqualified. No framed entries are allowed. To prevent damage to other prints, no foreign material may be added. Prints must be made on paper; metal prints or mounting materials are not permitted.
- Images must have been created within one (1) year of the date of the print competition (i.e., after May 5, 2018). Images previously entered in any SCVPA competition, or which have received a merit award in another competition, are not eligible.
- No entry will be eligible that has been made under the supervision of an instructor, or as a class assignment.
- No two images of the exact same subject in the same setting can be from the same photographer. Each entry must be distinctly different.
- Digital processing and retouching of images is allowed but limited by category. Please read the permissible criteria for post processing and retouching under each category.
- There must be no studio or photographer name, logo, watermark or signature visible on the front of the print. If a print is signed, it is the maker's responsibility to cover the signature with removable tape or other means. If a photographer name, logo, watermark or signature is visible when the print is displayed to the judges, the print will be disqualified.
- If you submit your entries in a container that you would like returned to you, please mark the container clearly with your name, address, and phone number. *Unmarked containers are not guaranteed to be returned to the photographer.*
- Entries will be available for pickup by the photographers at the end of the reception, between 1:30pm – 2:30pm. Please make all effort to pick up prints during this time. All entries not picked up will be available at the June SCVPA meeting. Although we make all effort to avoid damage to or loss of prints*, SCVPA cannot take financial responsibility for lost or damaged entries.*
- The entrant is responsible for obtaining model releases when applicable. The entrant agrees to hold SCVPA harmless against any liabilities or claims arriving out of SCVPA's consideration, display, publication, promotion or other use of each image submitted to SCVPA.
- Every effort will be made to ensure that all entries will be processed, judged, and displayed with the utmost care. However, it is possible that damage or loss may occur. *SCVPA cannot take financial responsibility for lost or damaged entries.*
- All images submitted remain the property of the photographer. The SCVPA retains no rights to the images. However, by entering, photographers give the SCVPA permission to display entered images on the SCVPA website, Facebook page, and other sites as appropriate. Winning images may be watermarked after the competition and full credit will be given in all cases. *If you do not want your image displayed on the website, check the "No Web Display" box on the entry label affixed to the back of your print.*
- The SCVPA Board will have the authority to decide any questions not specifically covered by these rules and their decision will be final. Any entries not following these rules will be disqualified.

### *CLASSIFICATION OF ENTRIES*

Please consider carefully when selecting the category. If the SCVPA Board determines that an entry has been submitted to an inappropriate category as defined below, it may be moved to another category (as explained above). If you are in doubt regarding the category, please contact a SCVPA board member prior to submitting your entry

- **Animals:** A portrait of an animal or animals taken with or without studio lighting controlled by the photographer. This includes all pet, livestock and wildlife photography. Digital processing of the image file, including cloning, HDR and focus-stacking, is allowed in this category. Adding elements from another image is not allowed.
- **Architecture:** Architectural photos include images of buildings and other man- made structures or objects. Typically, people and animals are not shown in architectural and design photographs, unless they are relatively small in the image and have been included in the composition to show scale. Digital processing of the image file, including cloning, HDR and focus-stacking, is allowed in this category. Adding elements from another image is not allowed.
- **Digital Manipulation and**: Digital Manipulation includes photographs that have been significantly manipulated or distorted in the darkroom or digitally, including abstract images and images that originated as photographs but may no longer recognizable as such. Images in this category must contain image elements created by the photographer. *Any image in which obvious digital or darkroom manipulation has been used, such as composites, mosaics, crossprocessing and collages WILL be moved to this category, regardless of the category in which it was entered. If you do not want your print moved under any conditions, please indicate so on your entry by checking the "Do Not Move" box on the entry label affixed to the back of your print.* If you mark *"Do Not Move"*, and the Board has determined the correct category should be Digital Manipulation, the print will be removed from judging and returned to the entrant and the entry fee refunded. The board will make every effort to contact the submitter prior to moving or removing an entry.
- **Event and Editorial:** Event photography includes weddings and other family social events, such as parties, quinceañeras, bat mitzvahs, etc. Editorial images are images of an event or moment that tell or imply a story. You might consider editorial images "magazine" photography. The primary difference between Photojournalism and Event/Editorial photography is that in Photojournalism, the photographers MUST NOT

interact with the subject, while in Event/Editorial the photographer may interact. Digital processing of the image file, including cloning, HDR and focus-stacking, is allowed in this category. Adding elements from another image is not allowed.

- **Fine Art:** The Fine Art category is [photography](https://en.wikipedia.org/wiki/Photography) created in accordance with the vision of the artist as a photographer. Using photography as a medium to bring something to life that only lives in the artist's mind could include abstract images that have not been digitally manipulated, but do not fit into any of the above categories, as well as images using Lensbaby, Holga, and other techniques and equipment that results in a nontraditional appearance. Before entering this category, please consider whether your image could be classified as Design, Macro/Close-up or Editorial photography**.**
- **Freestyle:** Freestyle includes photographs that have been significantly manipulated or distorted in the darkroom or digitally, including abstract images and images that originated as photographs but may no longer recognizable as such. Images in this category may contain image elements which the photographer has obtained from any image source. This is the only category in which the photographer may draw from any image source.
- **Landscape:** A landscape is a section or portion of scenery as seen from a single viewpoint. Scenery is the subject of a landscape image. Typically, people and animals are not shown in a landscape, unless they are relatively small in the image and have been included in the composition to show scale. Digital processing of the image file, including cloning, HDR and focus-stacking, is allowed in this category. Adding elements from another image is not allowed.
- **Macro and Close-up:** The classical definition of macro is photography in which the image on film is at least as large as the subject, a magnification of 1:1 or more. Therefore, on 35mm film (for example), the camera has to have the ability to focus on an area at least as small as 24×36 mm, the size of the image on the film. Shots that are greater than 1:1 may be entered as close-ups. Images which are one quarter-sized or smaller in the image must be entered in another category. Digital processing of the image file, including cloning, HDR and focus-stacking, is allowed in this category. Adding elements from another image is not allowed.
- **Nature:** Nature photography is restricted to the use of the photographic process to depict observations from all branches of natural history, except anthropology and archaeology, in such a fashion that a well-informed person will be able to identify the subject material and to certify as to its honest presentation. Images in which the primary object is an animal should be entered in the Animal category. An image of a rock is Nature. An image of many rocks is probably a landscape. Digital processing of the image file, including cloning, HDR and focus-stacking, is allowed in this category. Adding elements from another image is not allowed.
- **Photojournalism:** Photojournalism is the documentation of an event or moment without interfering or influencing the outcome of the photographs in any way. **Nothing may be altered**. Minor dodging, burning, dust spot removal, cropping and adjusting curves are the only treatments allowed. Maker must be prepared to submit the original file at any point for verification.

 **Portrait:** A portrait of a person or persons taken with or without studio lighting controlled by the photographer. Typically, the subject of the photo is aware of being photographed. No added props or elements are acceptable after the initial image is captured. Digital processing of the image file, including cloning, HDR and focus-stacking, is allowed in this category. Adding elements from another image is not allowed.

## *SCORING CRITERIA*

Judges will assign a score of 60 to 100 to each entry. The scores of the three judges will be averaged to obtain a final score, accurate to two decimal places. Scoring criteria include:

**Impact** 

 Does this image grab my attention? Is its message understood immediately? Is it shocking or disturbing? Funny and uplifting? Emotionally moving? Does this photograph hold my attention? Is it effective?

#### **Style**

 An extension of impact but incorporating less tangible qualities. Does it seem to be an extension of the sensibilities of the photographer? Does it seem to reflect a well-formed point of view? Is it sophisticated and enriched with subtlety? Will this image hold up over time?

#### **Composition**

 Look at the structure of the image, how the elements are arranged. Is this image comfortable to look at? Is there movement or is it static? Is it balanced by way of effective use of negative space? Is the cropping too tight or too loose? Does it have depth? Is there a primary focal point?

#### **Creativity**

 Does this photograph indicate a deliberate effort? Did the photographer interact with or manipulate the elements of the photo with a specific outcome in mind? How much thought went into the making of this image? Is it innovative and unusual in some way?

### **Technique**

 Was this image created with the deliberate and appropriate use of any treatments such as filtering or multiple exposures or Photoshop techniques such as image layering? Does the technique support the image or does it seem misused? Is the image soft or out of focus for no apparent reason? Is the film choice a good one for this particular image?

### **Lighting**

 Akin to technique, the single most essential element aside from the content itself. Is the lighting appropriate? Dramatic or ordinary? Does it upstage or compliment the subject matter? If the lighting is artificial, is it well-executed?

### **Print Quality**

 Are there any obvious flaws in the print? Is it clean? Does it seem too light or dark? If it is a darkroom print, is it in focus corner to corner? If it is digital, are there printer marks or visible pixels? Is it printed as to be consistent with the content and intent of the image?

#### **Print Presentation**

Does the presentation of the image support the image itself or does it upstage the image? Is it clean and finished? Would you hand it to a paying customer? Would you be proud to see it displayed publicly?

## *AWARDS*

Scores will be tallied during the print competition by averaging the scores of the three judges to two decimal places of accuracy, i.e., "80.33." Standard mathematical rounding will be followed, such that prints that score 79.67, 80 and 80.33 shall be considered an 80 (and thus receive a merit), while prints of 79.33, 79 and 78.67 shall be considered a 79. Awards will be given following judging, as detailed below:

- A ribbon of **Merit** will be awarded to any print scoring 80 or more points. A print scoring 79 or above may be contested by any judge, who may ask the other judges to consider giving the print a merit score.
- Ribbons will be awarded to **First, Second,** and **Third** highest scoring prints in each category.
- If two or more prints tie for highest score in any category, multiple ribbons may be awarded. The exception is **Best in Show**, of which there can be only one. Awarding of ties is at the Board's and Judges' discretion, and is dependent upon the number of tying entries, the number of available ribbons, and other factors. The Board shall endeavor to be fair regarding all possible ties, but is aware that conflicts may arise. Note that if three prints score 79.67, 80 and 80.33, they will all be announced at a score of "80," but the score of 80.33 is higher and thus breaks the tie. In a situation in which there are more than two images tying for any place in a category, the judges may be asked to try and resolve the tie.
- A **"Best of Show"** ribbon will be awarded from the 1<sup>st</sup> place prints in each category. The judges will jointly view all 1<sup>st</sup> place prints to select the **Best of Show.** .
- A "**Judge's Choice**" ribbon will be awarded to prints based on each judge's individual vote. There is only one Judge's Choice ribbon per judge.

### *2019 SPRING PRINT COMPETITION ENTRY FORM*

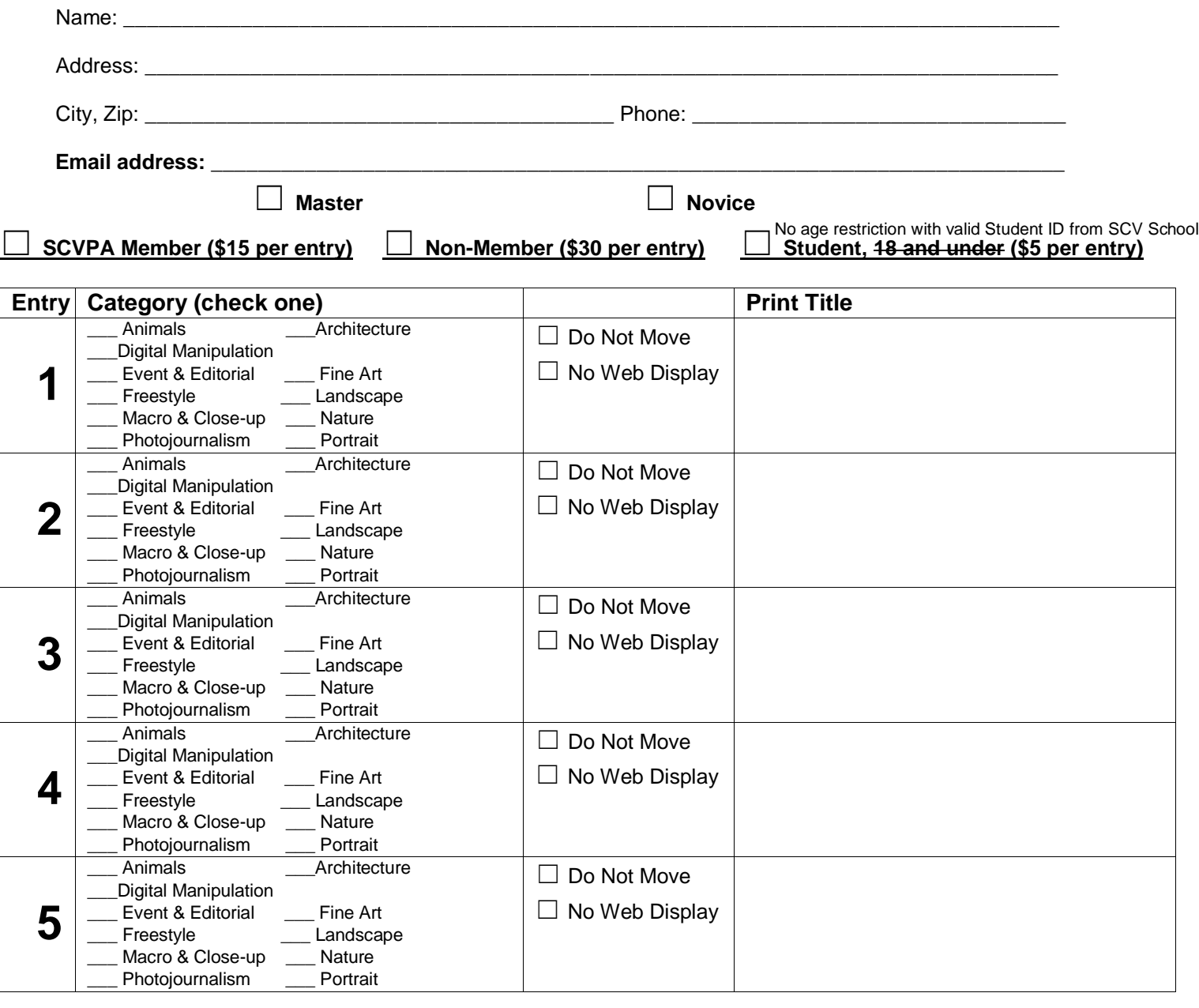

**Total Fees: \_\_\_\_\_\_\_\_\_\_\_\_\_\_\_\_\_**

**PHOTOGRAPHIC CERTIFICATION:** This is to certify that I have originated the concept behind each entry, and that to the best of my recollection, images represented by my entries in no way intentionally imitates any other photographic work I am familiar with. I further certify that I have created, composed and made the original exposures and that the processing, printing and any special effects were done by me or under my direction. My entries have not won merit awards in any other competitions nor have they been previously entered in any SCVPA competition. I have obtained all necessary releases and agree to hold SCVPA harmless against all claims and liabilities arising out of the SCVPA's consideration, display, or other use of each photograph or other material submitted to SCVPA. I have read and understand the rules for entry and agree to abide by them. I understand the above statements and understand that disqualification from the print competition will occur if the above statements are proven false.

Signature: \_\_\_\_\_\_\_\_\_\_\_\_\_\_\_\_\_\_\_\_\_\_\_\_\_\_\_\_\_\_\_\_\_\_\_\_\_\_\_ Date: \_\_\_\_\_\_\_\_\_\_\_\_\_\_\_\_\_\_

# *OFFICIAL ENTRY LABELS*

Looking at the back of your image, attach one label to the TOP RIGHT of each entry in the position (vertical/horizontal) you want it to be viewed, as shown below. If you check the **Do Not Move** box, and your print is found to be submitted in the incorrect category or a short category, it may be removed from judging and returned to you. If you check the **No Web Display**, your image will be excluded from posting on SCVPA website, FaceBook and any publications or other media sites. You must choose **Student, Novice** or **Master.**

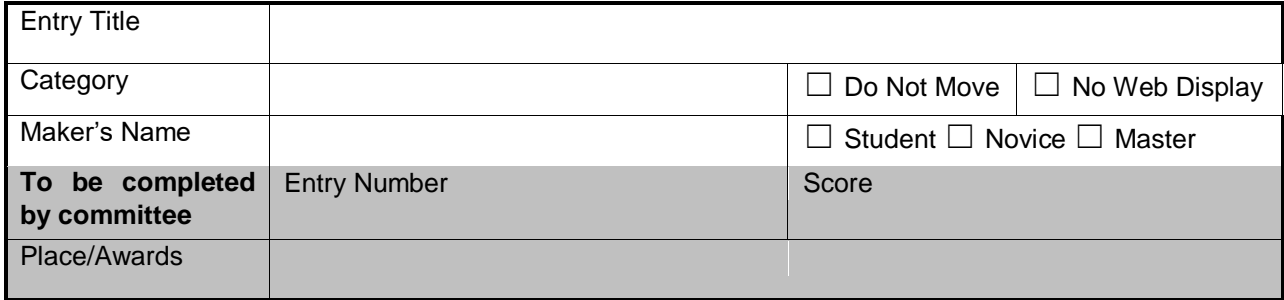

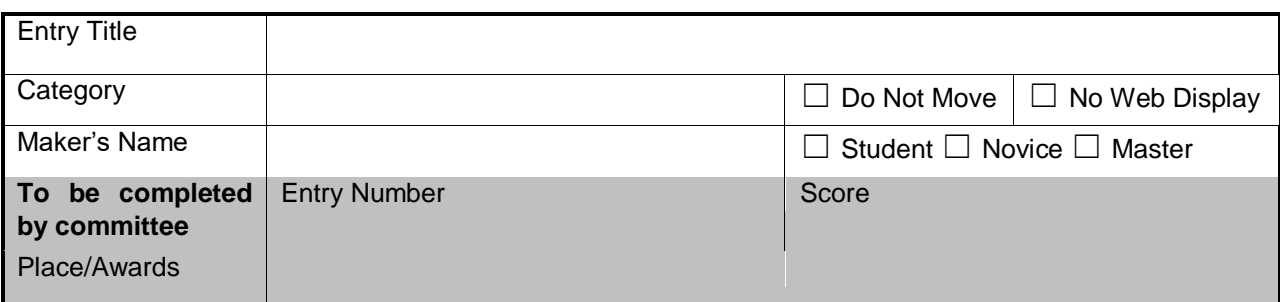

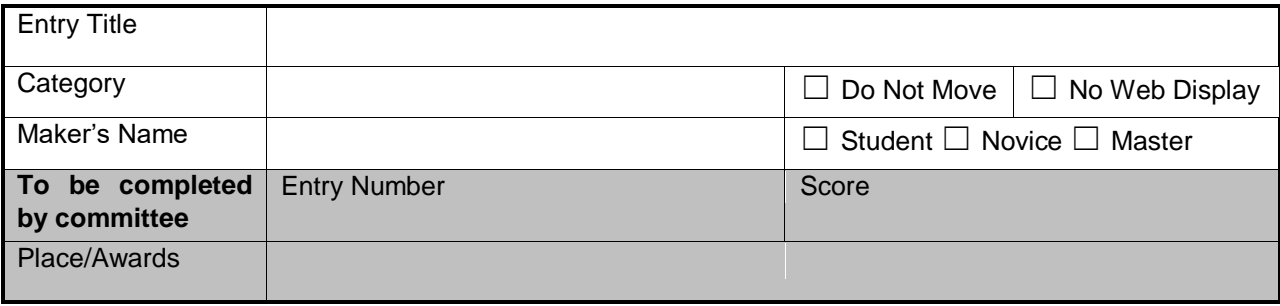

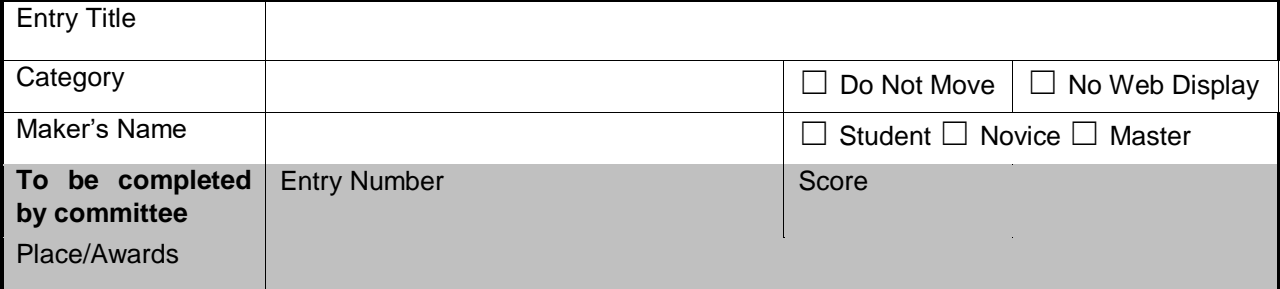

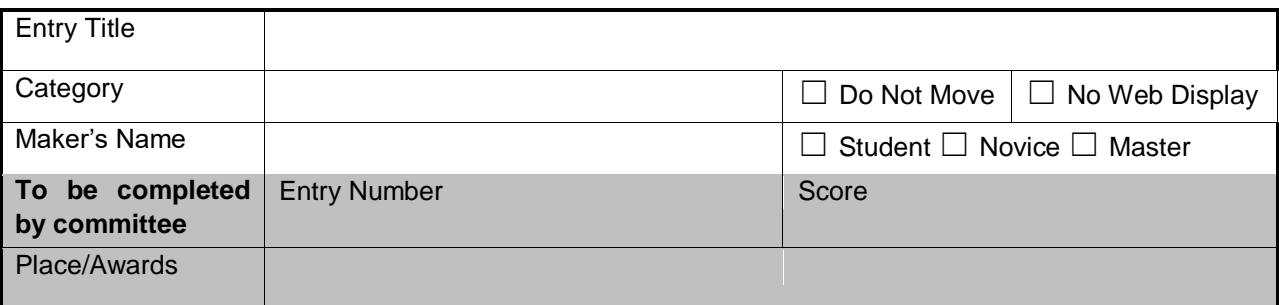